## vhs.cloud

## **Die vhs.cloud als Vernetzungsplattform des Landesverbands**

Ab sofort stehen Ihnen zahlreiche Gruppen für den fachbereichsbezogenen oder fachbereichsübergreifenden Austausch zur Verfügung, denen Sie aktiv beitreten können.

In unserer Gruppe "Volkshochschulen in Niedersachsen" finden Sie eine Übersicht über alle Gruppen, die wir eingerichtet haben.

Bitte treten Sie daher unbedingt zunächst dieser Gruppe bei, um sich über die Vernetzungsmöglichkeiten mit den niedersächsischen Kolleg\*innen zu informieren.

Sie können der Gruppe "Volkshochschulen in Niedersachsen" beitreten, indem Sie auf Ihrem persönlichen Schreibtisch die Funktion "Gruppe beitreten" nutzen, den entsprechenden Gruppencode (**[vhsinnds@nds.vhs.cloud](mailto:vhsinnds@nds.vhs.cloud)**) eingeben und eine kurze Begründung für die Beitrittsanfrage formulieren. Sie werden dann von der Moderation für die Gruppe freigeschaltet.

Auf der Startseite der Gruppe "Volkshochschulen in Niedersachsen" erfahren Sie, welche anderen Gruppen es gibt und wie Sie diesen beitreten können.

Wir freuen uns auf den Austausch mit Ihnen und wünschen viel Spaß bei der Nutzung!

Ihr Team der Geschäftsstelle

des Landesverbands der Volkshochschulen Niedersachsens e. V.

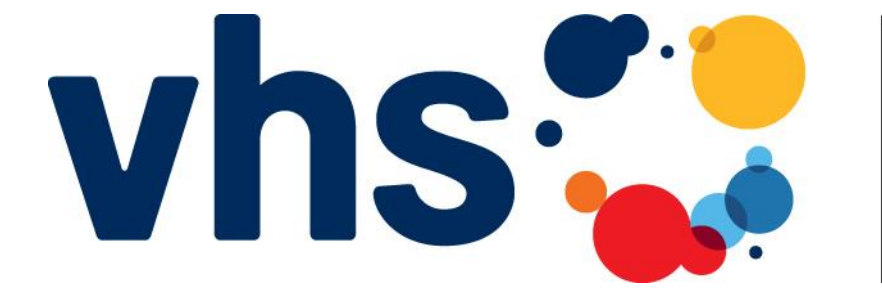

cloud